Lo scopo di questa esercitazione è di cominciare a scrivere i primi, semplici programmi C.

Si utilizzerà l'editor emacs o gedit per scrivere tali programmi.

Per compilarli si useranno i comandi (dalla shell)

- gcc *<nomefile>* perché il file compilato venga messo nel file a.out
- gcc -o  $\leq$ *nometarget* $\geq$   $\leq$ *nomefile* $>$  perché il file compilato venga messo nel file *<nometarget>*

Per eseguire il file compilato usare il comando ./<nometarget>.

Usando il comando mkdir della shell, creare una directory nella propria home directory chiamata Es02, in cui metteremo tutti i nostri file C.

- [0] Scrivere un programma che legga un intero e determini se è multiplo di 7.
- [1] Scrivere un programma che chiede all'utente due interi e li stampa in modo ordinato.
- [2] Scrivere un programma che chiede all'utente tre interi e stampa l'intero e la sua posizione (primo immesso, secondo immesso terzo immesso) in modo ordinato.
- [3] Scrivere un programma che legga un intero e determini se è multiplo di 7.
- [4] Un anno bisestile è identificato da un intero maggiore di 1584 che sia divisibile per 4 ma non per 100 oppure che sia divisibile per 400. Scrivere un programma che letto un anno determini se tale anno è bisestile.
- [5] Scrivere un programma che legge tre valori interi che rappresentano le lunghezze dei lati di un triangolo, stabilisce se sono dati attendibili (se la somma di due lati più fosse minore dell'altro lato non potrebbero formare un triangolo) e, in caso affermativo, se si tratta di un triangolo scaleno, isoscele o equilatero, stampando un opportuno messaggio.
- [6] Scrivere un programma che legge un valore reale g che rappresenta la gradazione alcolica di una bevanda e a seconda del valore letto stampa il messaggio corrispondente come specificato dalla tabella riportata sotto:

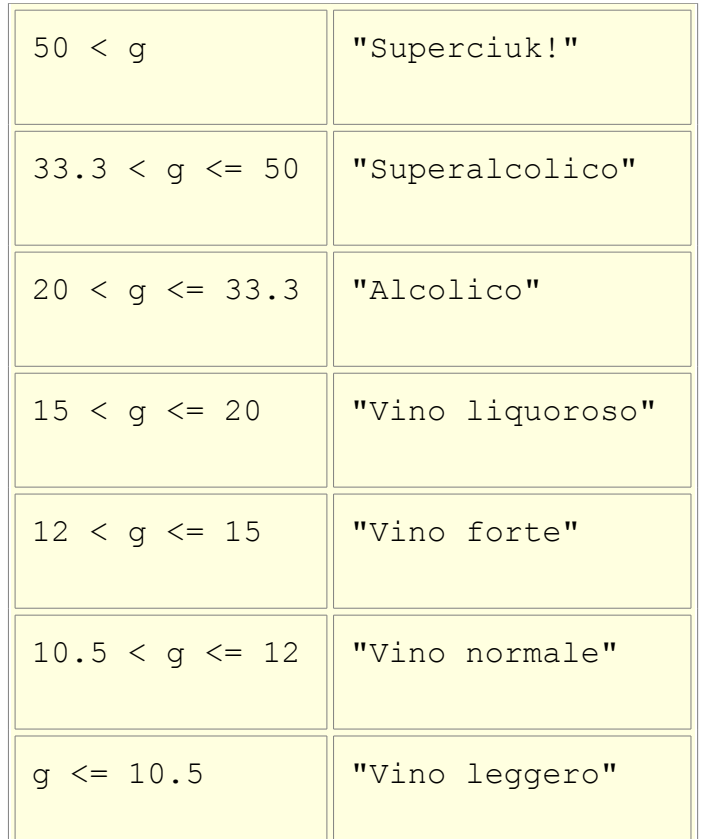

- [7] Scrivere un programma che esegue istruzioni for per stampare le seguenti serie di numeri:
- 1, 2, 3, 4, 5, 6, 7
- $3, 8, 13, 18, 23$
- 20, 14, 8, 2,  $-4$ ,  $-10$
- 19, 27, 35, 43, 51
- [8] Modificare il programma precedente in modo da usare solo istruzioni while per i cicli.
- [9] Scrivere un programma che calcoli e visualizzi la somma degli interi pari da 2 a 1000 (estremi compresi)
- [10] Scrivere un programma che calcoli e visualizzi il prodotto degli interi multipli di 3 da 3 a 30.
- [11] Scrivere un programma che chieda all'utente di inserire una sequenza di reali diversi da 0 (terminata quando l'utente inserisce uno zero, che non fa parte della sequenza). Calcolare e stampare la somma e la media dei valori inseriti.
- [12] Scrivere un programma che chieda all'utente di inserire una sequenza di interi maggiori di 0 (terminata quando l'utente inserisce uno zero, che non fa parte della sequenza). Stampare il minimo e il massimo della sequenza.

• [13] Scrivere un programma che chieda all'utente di inserire un intero n e poi una sequenza di interi diversi da 0 (terminata quando l'utente inserisce uno zero, che non fa parte della sequenza). Stampare im messaggio che dica se l'intero n fa parte o meno della sequenza. Si faccia in modo che il programma non scorra inutilmente tutta la sequenza ma termini appena si e' verificata la condizione.